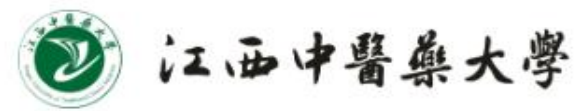

# 教 学 信 息 通 报

#### (2022 年第 4 期 总第 1270 期)

江西中医药大学教务处 2022年3月11日(星期五)

【教学动态】

### 学校召开 2022 年本科教育工作大会

3 月 7 日,学校召开本科教育工作大会。学校党委书记徐兰宾发 表讲话,校长朱卫丰作本科教育工作报告。

会上,徐兰宾从认真学习习近平总书记关于教育的重要论述、科 教兴国、教育强省以及办好人民满意教育的视角深入阐述了新时代本 科教育工作的重要意义。要求各职能部门、各学院进一步强化责任意 识、主动担当,全力抓好各项工作任务落实。朱卫丰作题为《坚持立 德树人 深化教育改革与创新 推动本科教育内涵式高质量发展》总结 报告,系统回顾了 2019 年学校教育工作会以来的主要成绩和不足, 研判当前及今后面临的新形势,部署未来两年本科教育教学的重点工 作。中医学院(生命科学学院)、临床医学院、药学院、计算机学院、 马克思主义学院负责同志分别在会上作交流发言,其他学院作书面交 流。

1

### 各学院召开 2022 年本科教育工作大会学习研讨会议

为深入贯彻学校 2022 年本科教育工作大会精神,各学院在 3 月 11 日纷纷召开专题学习研讨会议,学院党政领导、专业负责人、教 研室主任等参加会议。

副校长刘潜分别到中医学院、计算机学院,经济与管理学院、体 育健康学院等进行面对面交流。他强调,各学院要认真学习贯彻会议 精神,统一思想,形成共识,积极行动。一是要推进课程思政建设, 不断提高课程育人质量;二是要推进中医药教育信息化建设,不断提 升教学质量和办学水平;三是要推进人工智能助推教师发展项目建 设,为教师发展减负、赋能、助力。

在研讨中,各学院传达了本科教育工作大会的精神,重点学习党 委书记徐兰宾、校长朱卫丰在大会上的讲话精神,大家从立德树人根 本任务、"双一流"建设、"双万"计划、课程思政、高等教育数字 化、基层教学组织建设等方面,结合本单位实际进行了深入讨论。

## 教务处牵头召开落实本科教育大会精神会议 暨第十八 届"教学活动月"主题讨论

3 月 10 日上午,教务处、宣传部、人事处、学工处、团委、教 师发展中心相关负责人以及各学院教学院长在立德楼 1314 教室讨论 落实学校两位主要领导在本科教育工作大会上的讲话精神。

会议明确,本次"教学活动月"以本科教育教学高质量发展为主 题,以推讲"课程思政"建设为主线,着力提升教师的"四力"(即,

2

思政力、教育力、开放力、创新力),营造推进好"课课有思政、人 人讲育人"的文化氛围,以实际行动迎接党的二十大顺利召开。本次 "教学活动月"主要包括教育思想大讨论、教师竞赛、教学竞赛以及 教学督导等四个方面的内容。

### 学校召开人工智能助推教师队伍建设推进会

3 月 10 日,学校在行政楼二楼多功能会议厅召开人工智能助推 教师队伍建推进会。校长朱卫丰出席会议,副校长刘潜主持会议,副 校长杜建强出席。各有关职能部门人员参加会议。

朱卫丰强调,各部门、各学院要加强保障数据安全,加强制度建 设,完善长效机制,争取早日实现数据互通、数据抓取与反馈交互, 在省内乃至国内形成示范效应。刘潜指出,学校成立"人工智能助推 教师队伍建设工作领导小组"是推进校园的智能化建设的有力举措。 杜建强表示,要用好信息技术,积极推进学校信息化智慧化。

会议明确了学校人工智能助推教师队伍建设的工作内容和推进 机制,有力助推了教育部建设试点工作和数字化校园的全面建设。

【院部动态】

### 2022 春季学期校企合作实践选修课开班

3 月 5 日,2022 春季学期校企合作实践选修课开班。新学期伊 始,计算机学院对照国家"新工科"要求和工程教育专业认证标准, 通过校企合作方式开设专业前沿课程,首次以校内选修课提升学生专

业实践能力。本学期实践选修课面向低年级学生,涵盖我院 4 个专业, 共分为两个大类,分别开设《嵌入式 C 项目实践》、《Web 前端开发 项目实践》课程。课程由校企合作单位北京万邦易嵌有限公司教师主 讲,学院配备青年教师作为课程助教,全程辅导学生,同时加强工程 实践训练。共有近200名学生选修课程,课程中要求学生全程实践同 步操作,这样不仅大力提升学生实践能力,而且有助于加深学生对专 业的认识,为今后专业学习打下坚实基础。

本次实践选修课程为专业实践教学开启新的尝试,为我院专业 教学高质量发展和工程教育专业认证奠定基础。

### 学校举办第 32 次集体备课之公开课

3 月 4 日下午, 由教务处举办的集体备课在立德楼 T1-1 教室讲 行,此次集体备课邀请了中医学院预防医学教研室王萍老师进行公开 授课。本次授课以"医学统计学--《医学统计图表的应用及注意事项》" 为主题,集体备课以现场同步直播的方式进行,同学们可通过扫描直 播二维码在线观摩或者现场观摩。

4